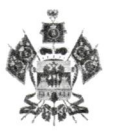

## МИНИСТЕРСТВО ОБРАЗОВАНИЯ, НАУКИ И МОЛОДЁЖНОЙ ПОЛИТИКИ КРАСНОДАРСКОГО КРАЯ

## ПРИКАЗ

от 28.12.2018

№ 4601

г. Краснодар

## Об утверждении государственногозадания на оказание государственных услуг (выполнение работ) государственным бюджетным общеобразовательным учреждением кадетской школой-интернатом «Туапсинский морской кадетский корпус» Краснодарского края на 2019 год <sup>и</sup> на плановый период 2020 и 2021 годов

В соответствии <sup>с</sup> Федеральным законом от 29 декабря 2012 года № 273-ФЗ «Об образовании в Российской Федерации», постановлением главы администрации (губернатора) Краснодарского края от 20 ноября 2015 № 1081<br>«О порядке формирования государственного задания на оказание «О порядке формирования государственного государственных услуг (выполнение работ) в отношении государственных учреждений Краснодарского края <sup>и</sup> финансового обеспечения выполнения государственного задания» и приказом министерства образования, науки <sup>И</sup> молодежной политики Краснодарского края от 21 декабря 2015 года № 6866 «О порядке формирования государственного задания на оказание государственных услуг (выполнение работ) государственных учреждений, находящихся <sup>в</sup> ведении министерства образования, науки и молодежной политики Краснодарского края» п р и к а з ы в а ю:

1. Утвердить государственное задание на оказание государственных услуг (выполнение работ) государственным бюджетным общеобразовательным учреждением кадетской щколой—интернатом «Туапсинский морской кадетский корпус» Краснодарского края на <sup>2019</sup> год <sup>и</sup> на плановый период 2020 и 2021 годов (согласно приложению к настоящему приказу).

2. Директору государственного бюджетного общеобразовательного учреждения кадетской школы-интерната «Туапсинский морской кадетский корпус» Краснодарского края С.О. Ступакову:

1) обеспечить исполнение государственного задания;

2) осуществлять контроль за своевременным и качественным исполнением государственных услуг (работ);

3) предоставлять отчет об исполнении государственного задания по форме и в сроки, утвержденные в государственном задании.

3. Отделу общего образования в управлении общего образования:

1) осуществлять проверку работы государственного бюджетного общеобразовательного учреждения кадетской школы-интерната «Туапсинский

морской кадетский корпус» Краснодарского края по выполнению государственного задания путем анализа отчетных показателей;

2) обеспечить формирование отчетности об исполнении государственного задания и оценку деятельности государственного бюджетного общеобразовательного учреждения кадетской школы-интерната «Туапсинский морской кадетский корпус» Краснодарского края по выполнению государственного задания.

4. Признать утратившими силу приказы министерства образования, науки и молодежной политики Краснодарского края:

1) от <sup>29</sup> декабря <sup>2017</sup> года № <sup>5530</sup> «Об утверждении государственного задания государственного бюджетного общеобразовательного учреждения кадетской школы—интерната «Туапсинский морской кадетский корпус» Краснодарского края на 2018 год <sup>и</sup> на плановый период 2019 <sup>и</sup> 2020 годов»;

2) от <sup>19</sup> марта 2018 года № 1049 «О внесении изменения <sup>в</sup> приказ министерства образования, науки <sup>И</sup> молодежной политики Краснодарского края от <sup>29</sup> декабря <sup>2017</sup> года № <sup>5530</sup> «Об утверждении государственного задания государственного бюджетного общеобразовательного учреждения кадетской школы-интерната «Туапсинский морской кадетский корпус» Краснодарского края на 2018 <sup>и</sup> на плановый период 2019 <sup>и</sup> 2020 годов»;

3) от <sup>13</sup> июля 2018 года № 2536 «О внесении изменения <sup>в</sup> приказ министерства образования, науки и молодежной политики Краснодарского края от 29 декабря 2017 года № 5530 «Об утверждении государственного задания государственного бюджетного общеобразовательного учреждения кадетской школы-интерната «Туапсинский морской кадетский корпус» Краснодарского края на 2018 <sup>и</sup> на плановый период 2019 <sup>и</sup> 2020 годов».

5. Контроль за исполнением настоящего приказа возложить на начальника управления общего образования Е.В. Мясищеву.

щий приказ вступает в силу <sup>с</sup> 1 января 2019 года.

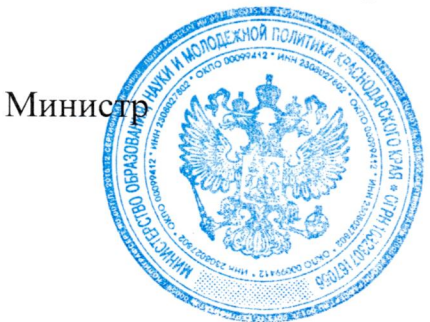

 $EB$ ороб $\sqrt{ }$  Е.В. Воробьева

01.01.19 31.12.19 Коды 85.13, 85.14, 85.41, 55.90 Дата начала действия Дата окончания действия Код по сводному реестру Пенио оп приказом министерства образования, 20 70 r. науки и молодежной политики Краснодарского края **УТВЕРЖДЕНО** excopie Приложение дополнительное детей и взрослых, деятельность по предоставлению прочих школа-интернат "Туапсинский морской кадетский корпус" Краснодарского Государственное бюджетное общеобразовательное учреждение кадетская образование основное общее, образование среднее общее, образование отонапается вид деятельности государственного учреждения из общероссийского базового перечня или регионального  $\frac{1}{2}$ на 20 19 год и на плановый период 20 и 20 21 годов мест для временного проживания ГОСУДАРСТВЕННОЕ ЗАДАНИЕ № перечня) края Виды деятельности государственного учреждения Краснодарского края Наименование государственного учреждения Краснодарского края (обособленного подразделения) (обособленного подразделения)

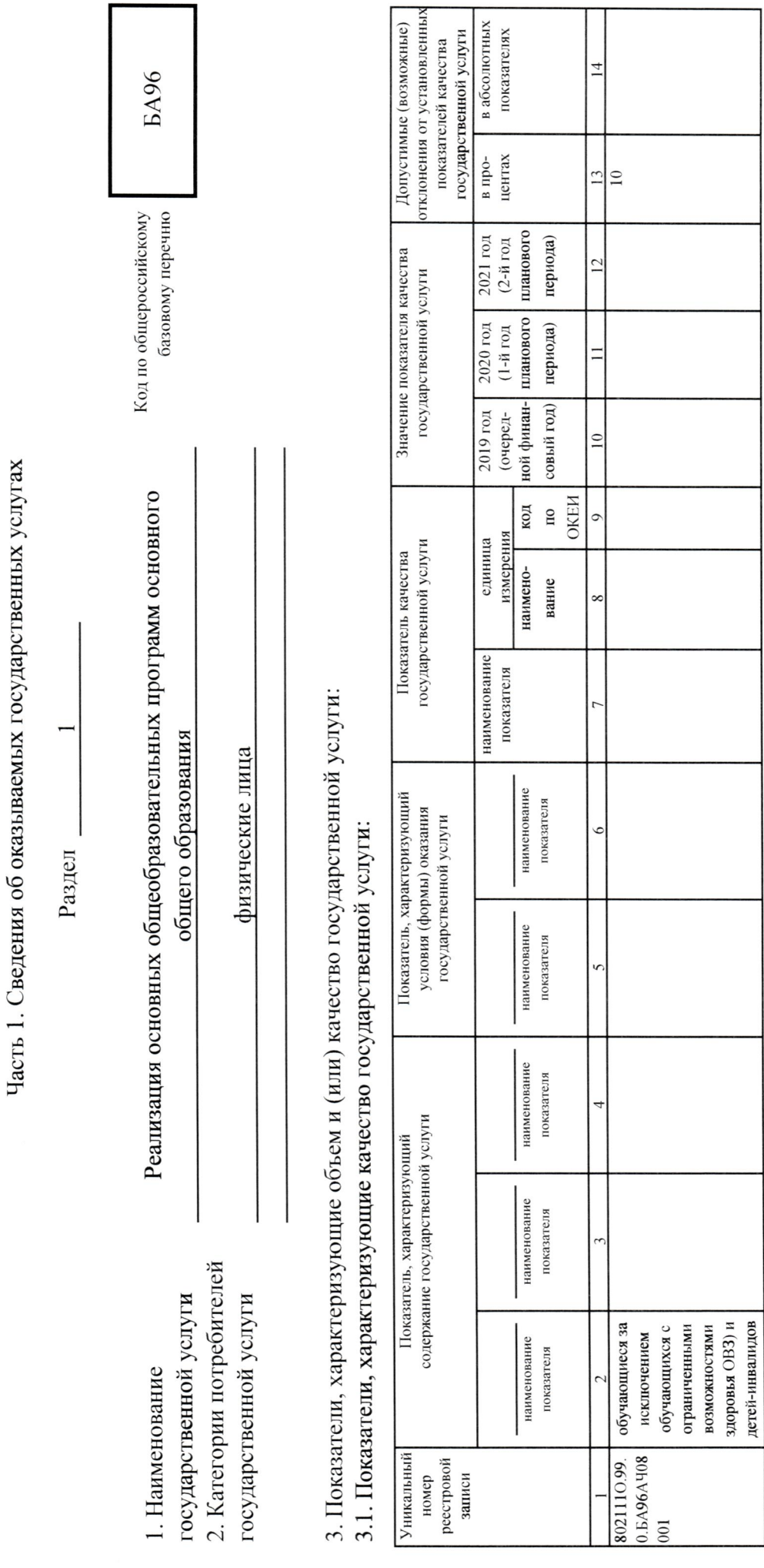

3.2. Показатели, характеризующие объем (содержание) государственной услуги:

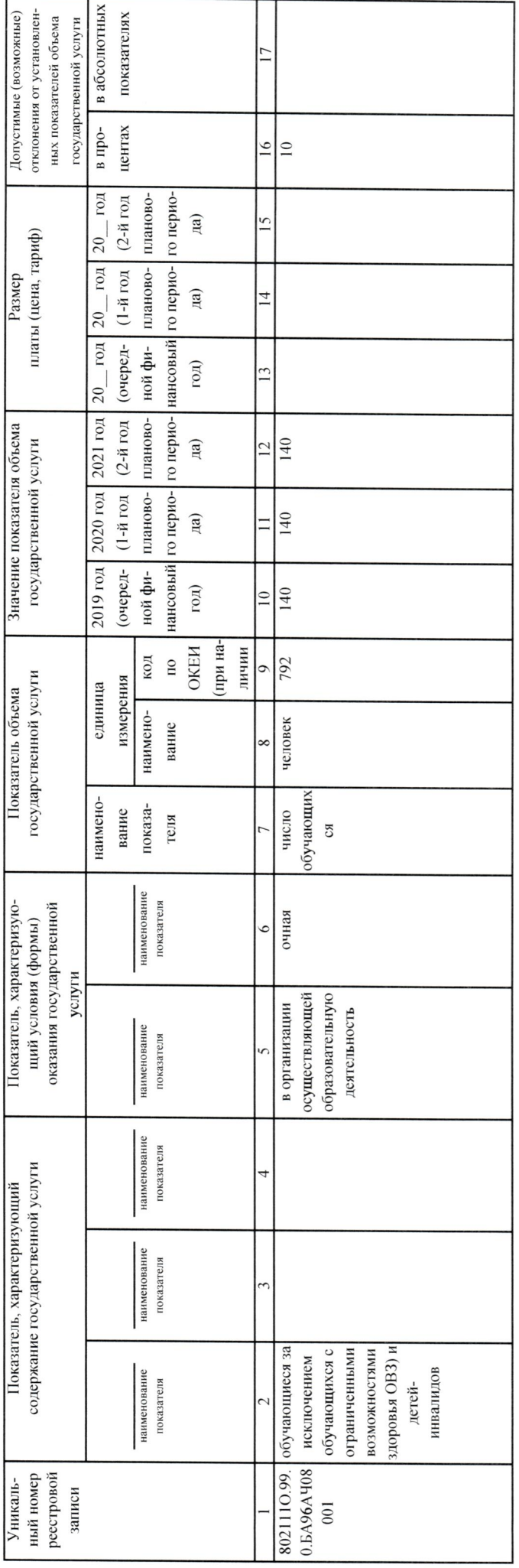

4. Нормативные правовые акты, устанавливающие размер платы (цену, тариф) либо порядок ее (его) установления

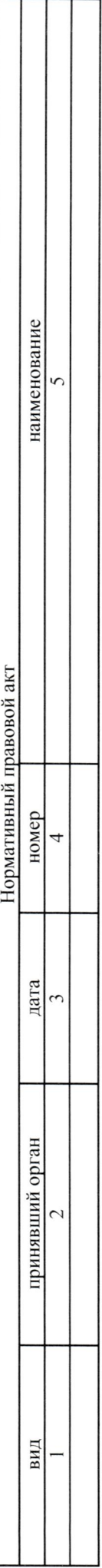

5. Порядок оказания государственной услуги

5.1. Нормативные правовые акты,

регулирующие порядок оказания государственной услуги:

Федеральный закон от 29.12.2012 № 273-ФЗ "Об образовании в Российской Федерации"

задания на оказание государственных услуг (выполнение работ) в отношении государственных учреждений Краснодарского края и финансового Постановление главы администрации (губернатора) Краснодарского края от 20.11.2015 № 1081 "О порядке формирования государственного обеспечения выполнения государственного задания"

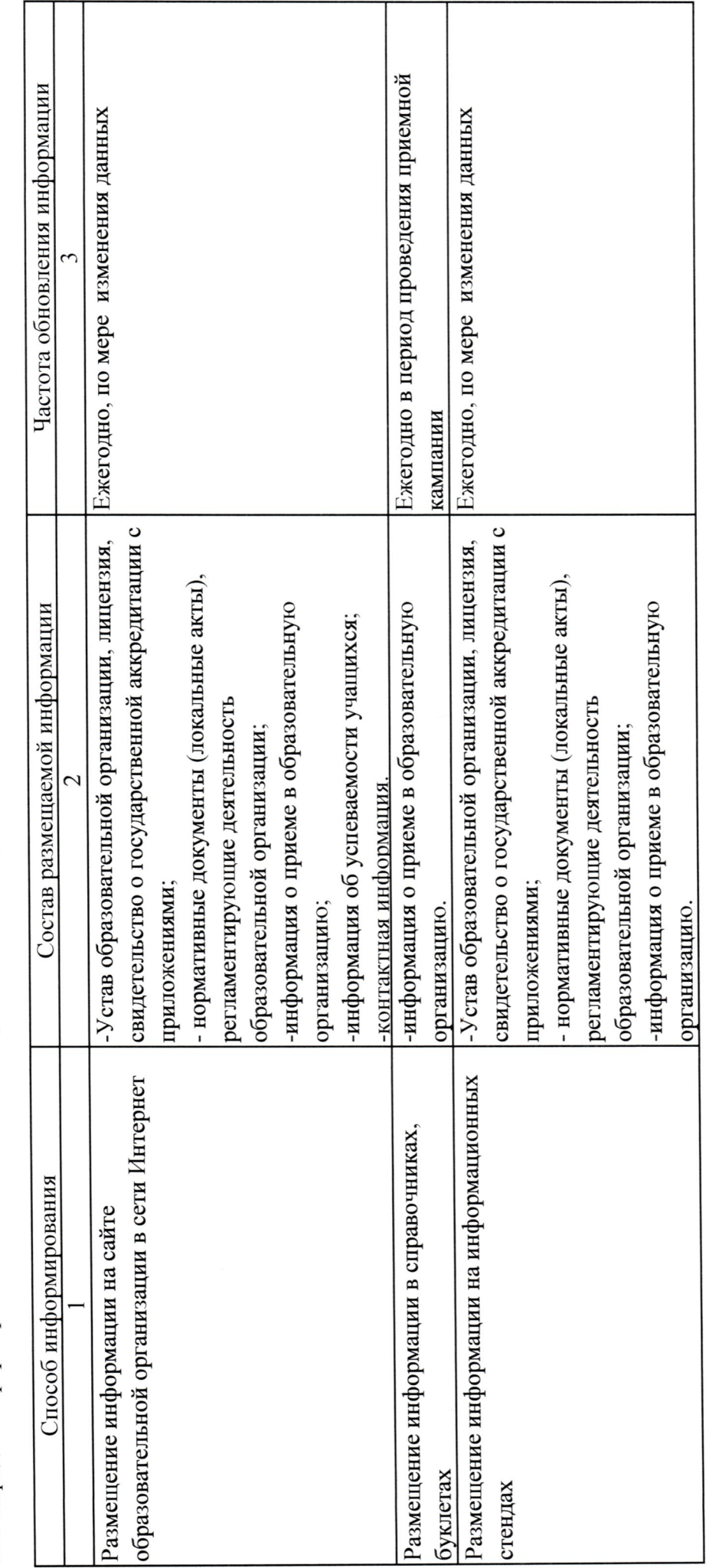

5.2. Порядок информирования потенциальных потребителей государственной услуги:

(наименование, номер и дата нормативного правового акта)

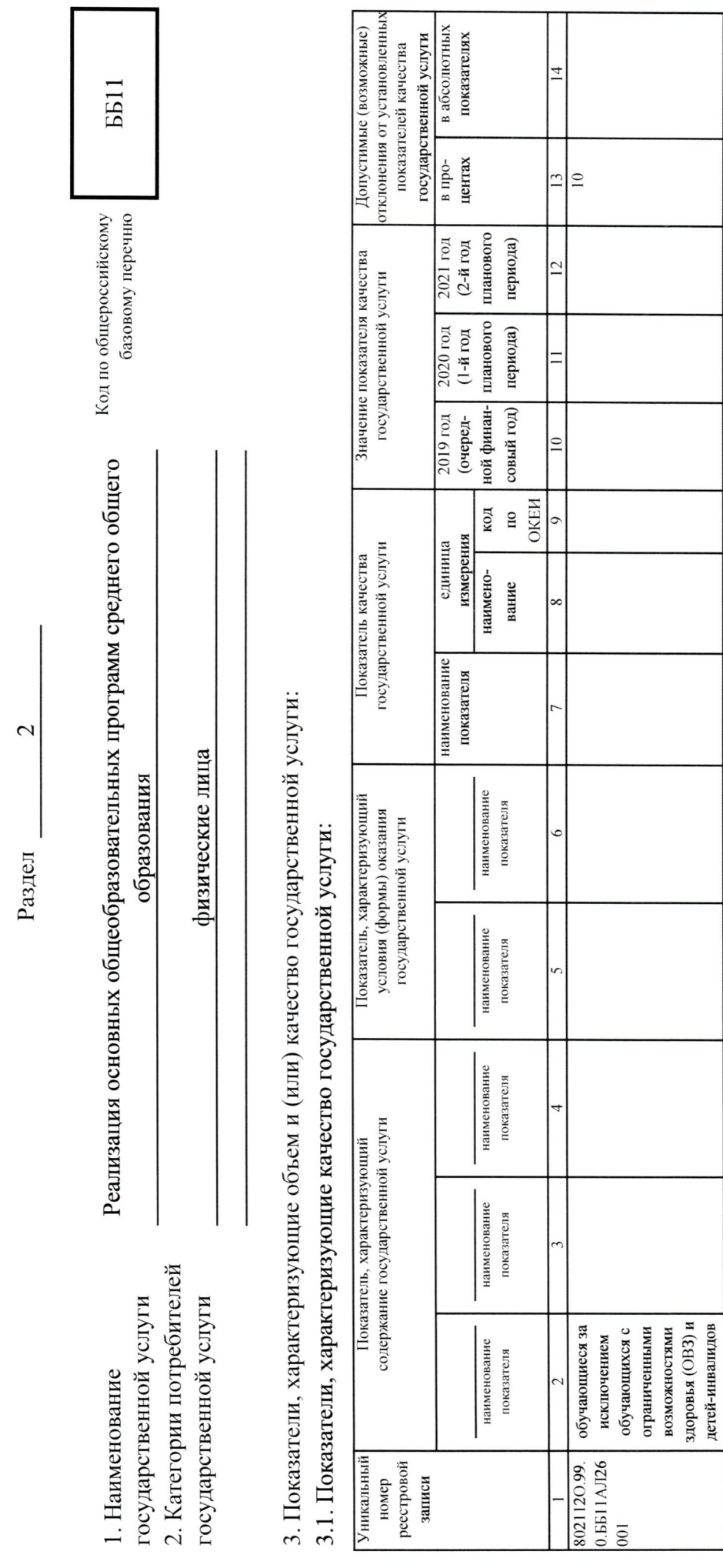

Часть 1. Сведения об оказываемых государственных услугах

3.2. Показатели, характеризующие объем (содержание) государственной услуги:

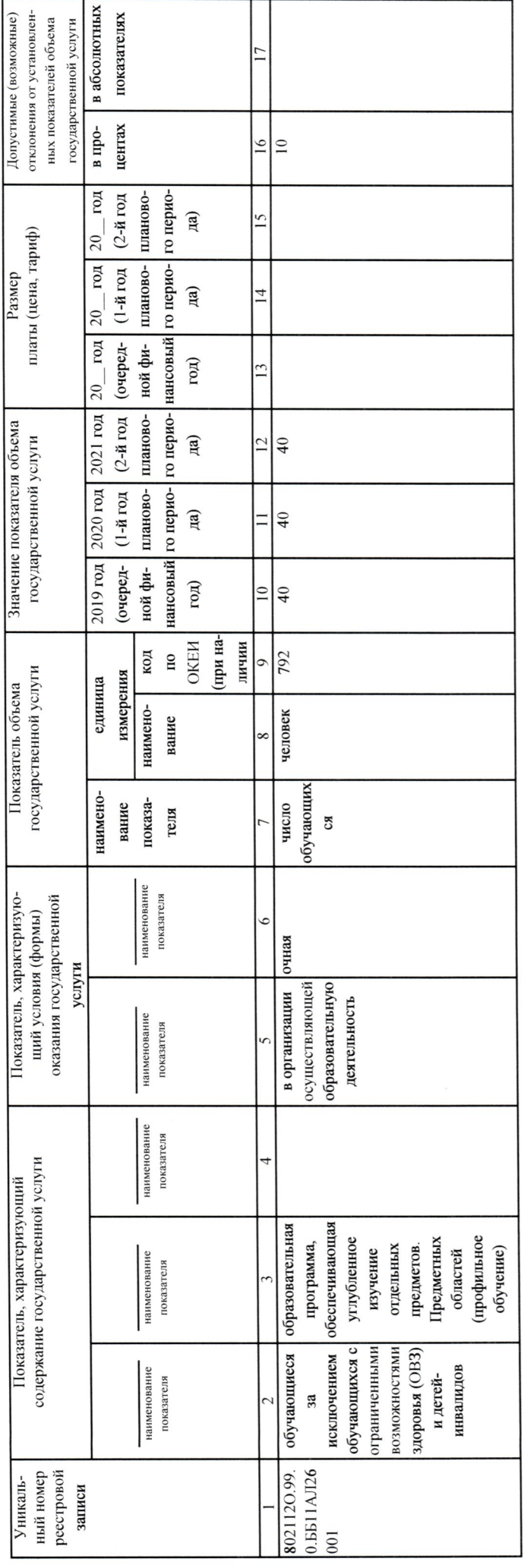

4. Нормативные правовые акты, устанавливающие размер платы (цену, тариф) либо порядок ее (его) установления

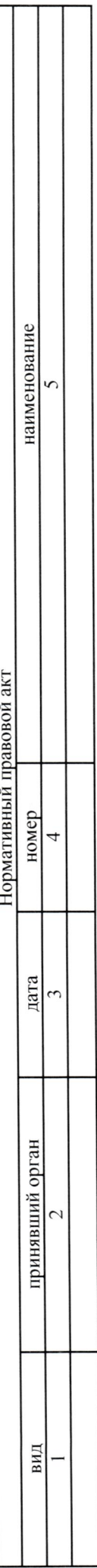

5. Порядок оказания государственной услуги

5.1. Нормативные правовые акты,

регулирующие порядок оказания государственной услуги:

Федеральный закон от 29.12.2012 № 273-ФЗ "Об образовании в Российской Федерации"

на оказание государственных услуг (выполнение работ) в отношении государственных учреждений Краснодарского края и финансового обеспечения Постановление главы администрации (губернатора) Краснодарского края от 20.11.2015 № 1081 "О порядке формирования государственного задания выполнения государственного задания"

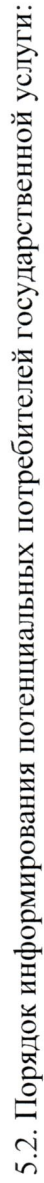

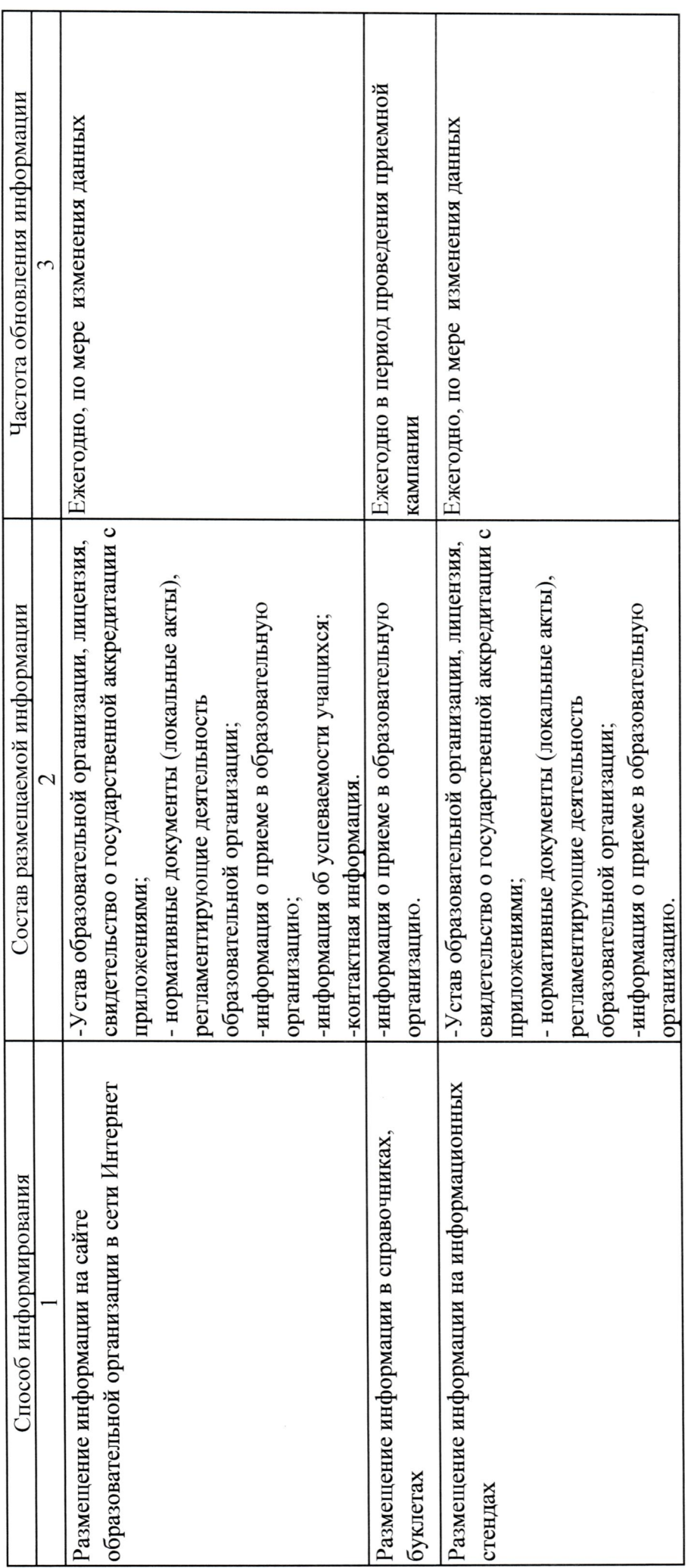

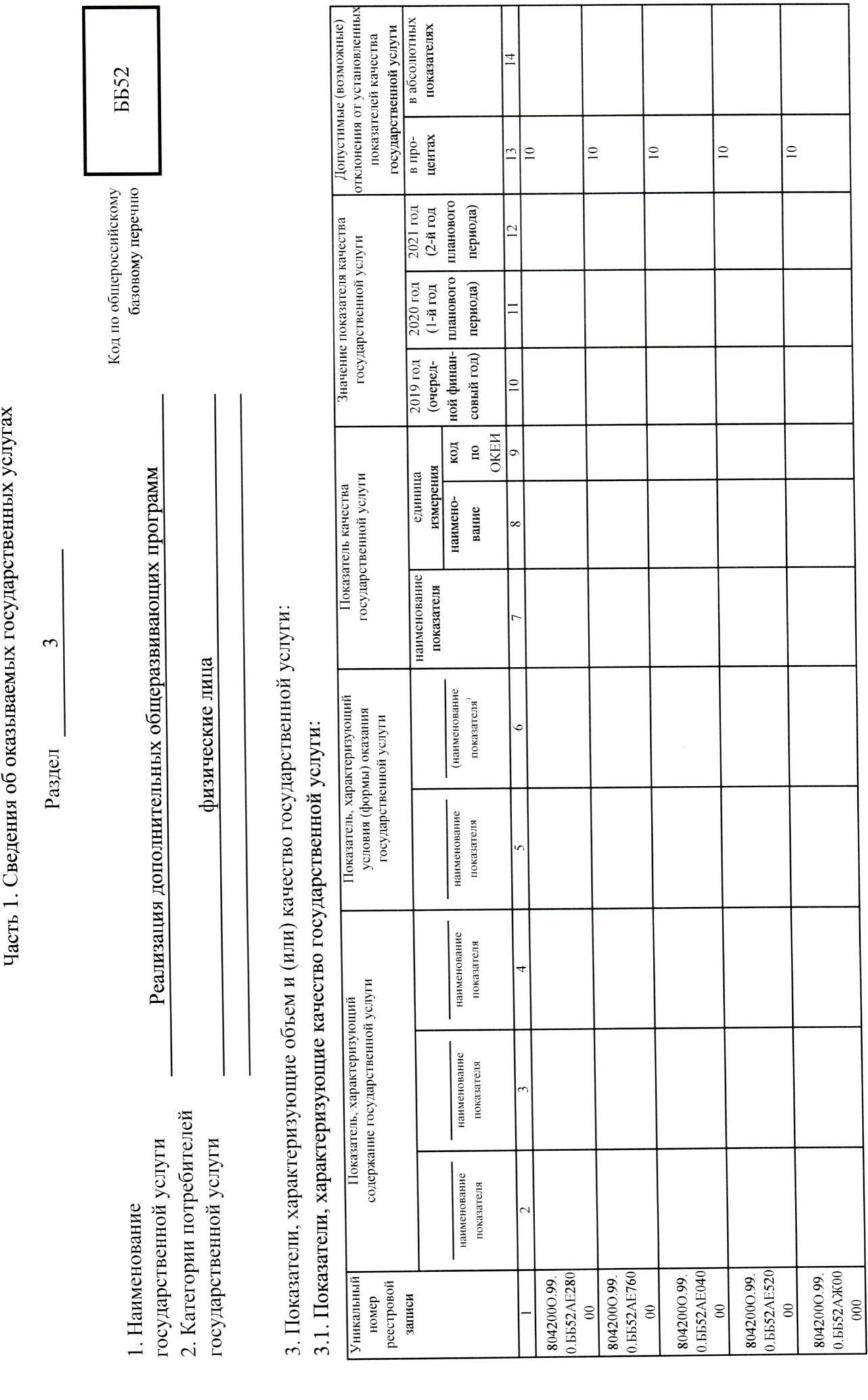

 $\overline{1}$ 

 $\overline{1}$ 

I

об оказываемых посударственных услугах  $\zeta$  $\cdot$  Г

ı

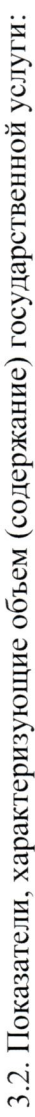

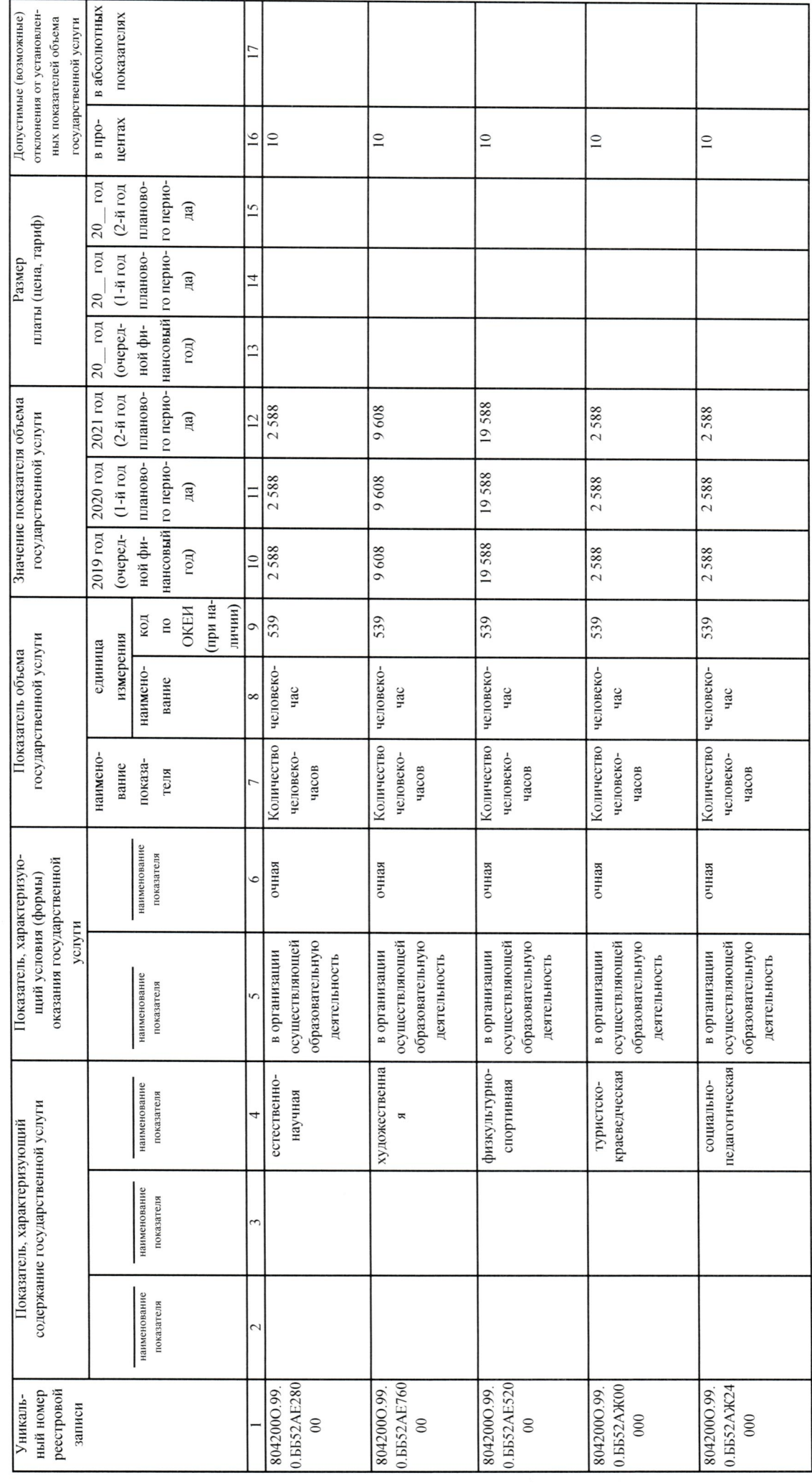

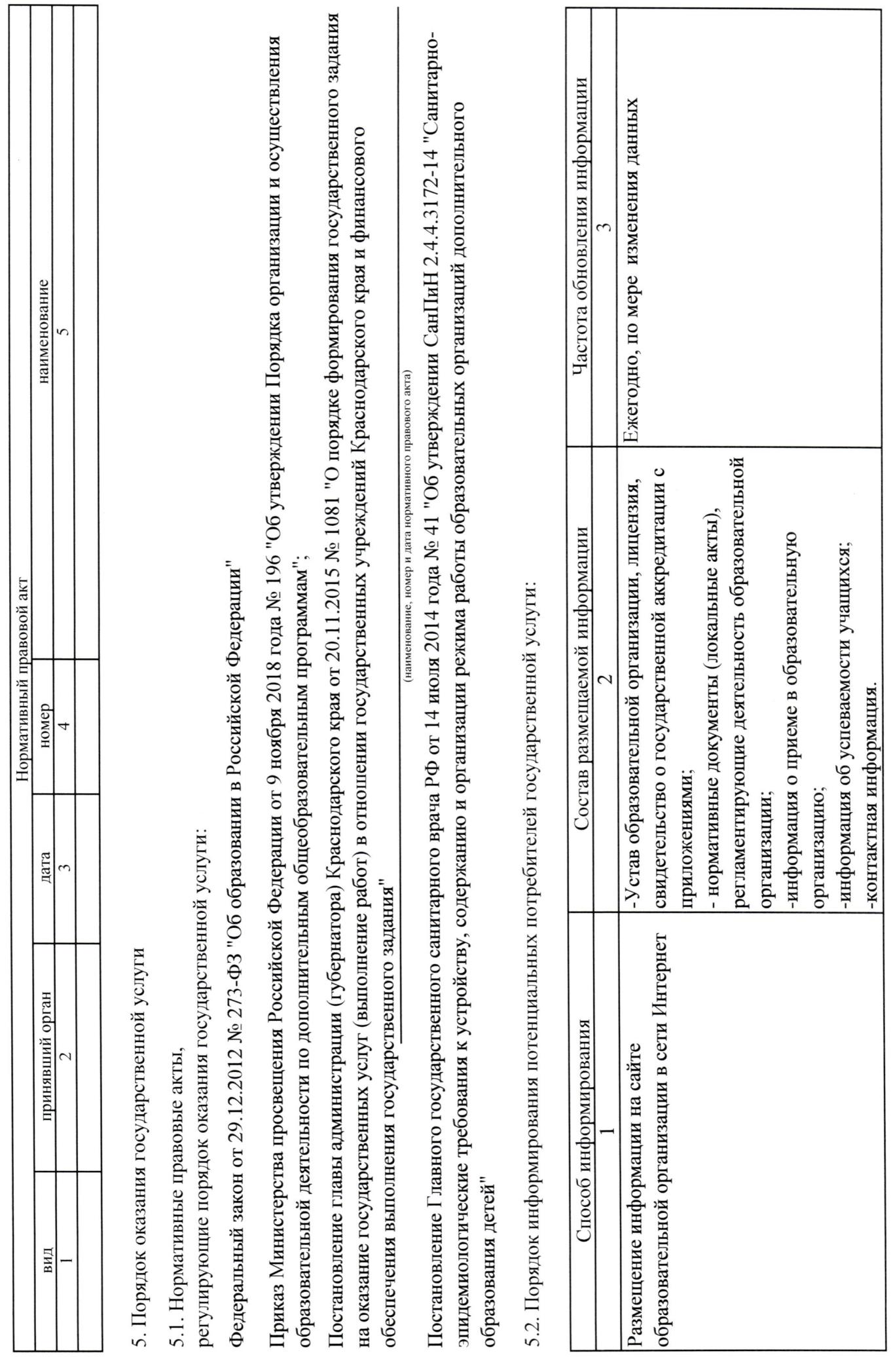

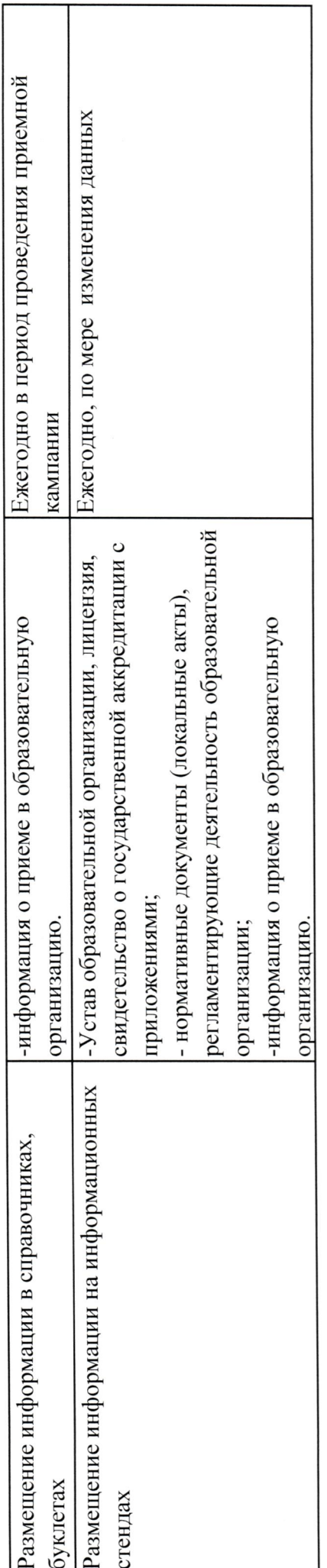

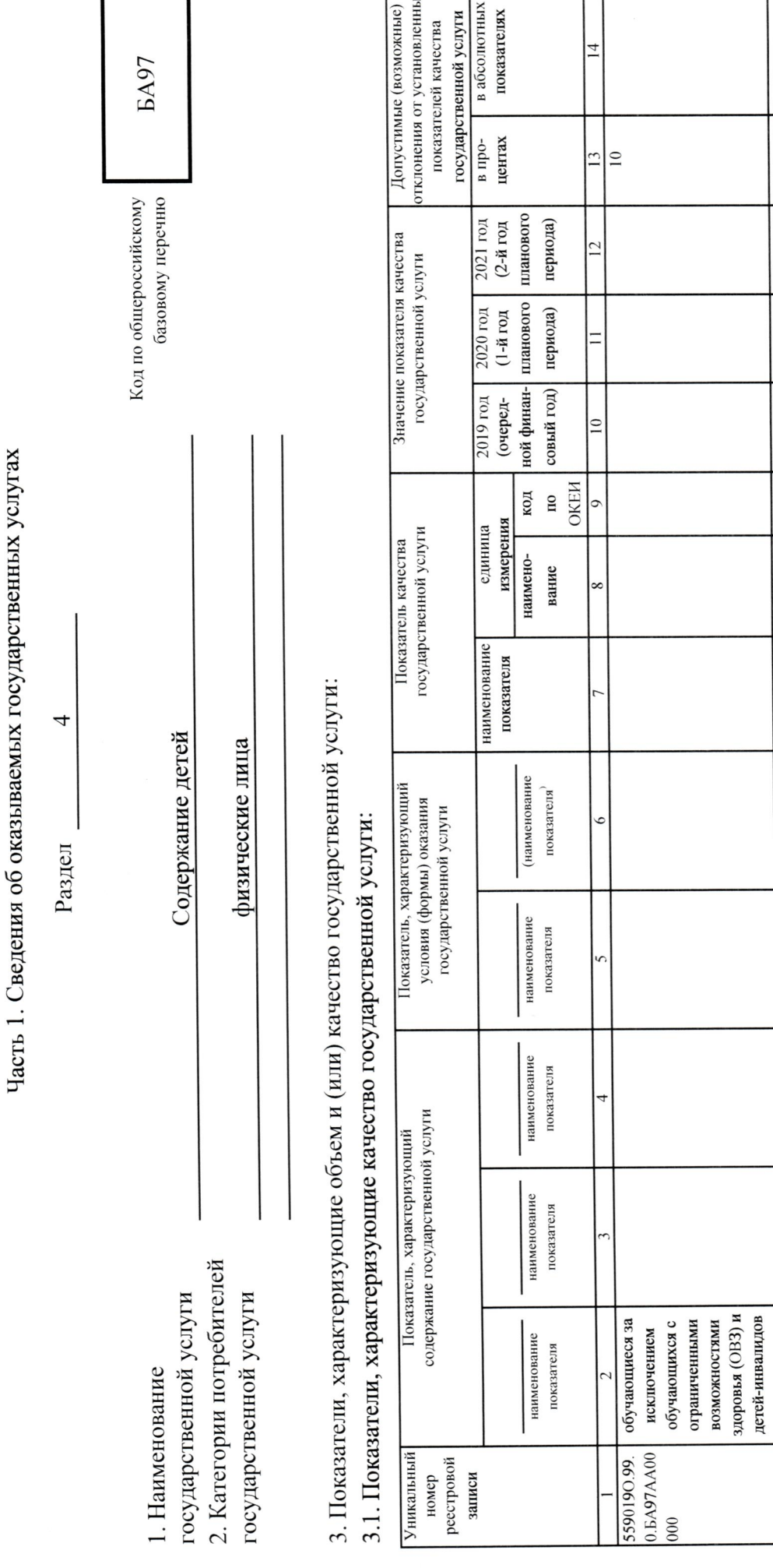

r

т ٦

ī

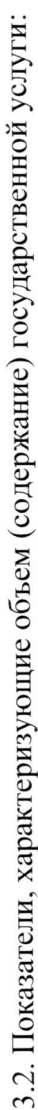

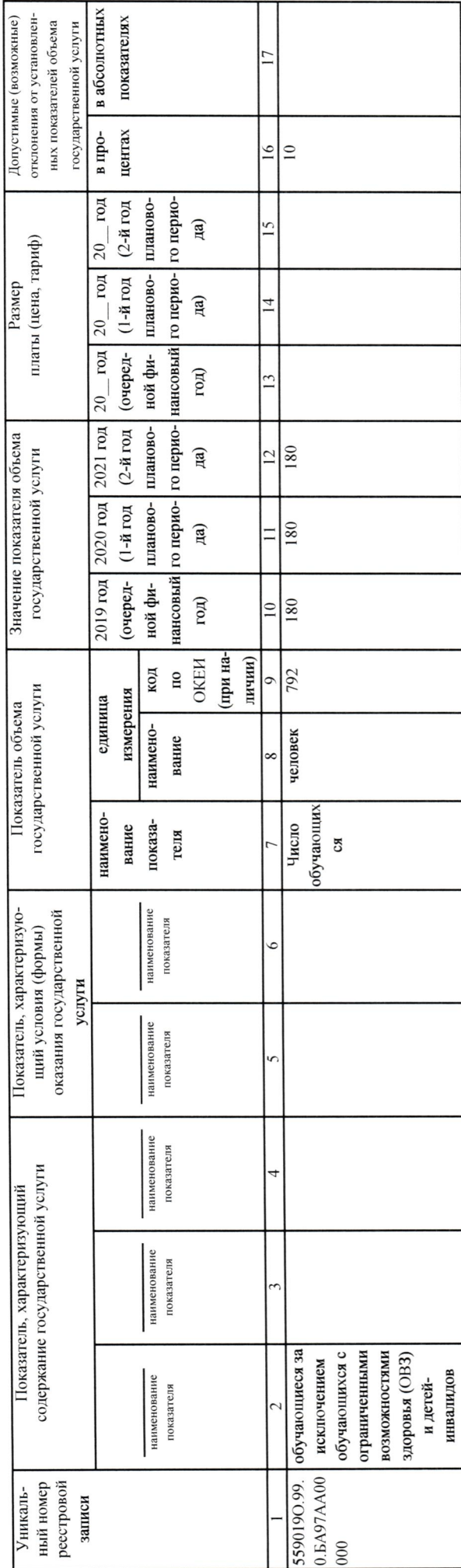

4. Нормативные правовые акты, устанавливающие размер платы (цену, тариф) либо порядок ее (его) установления

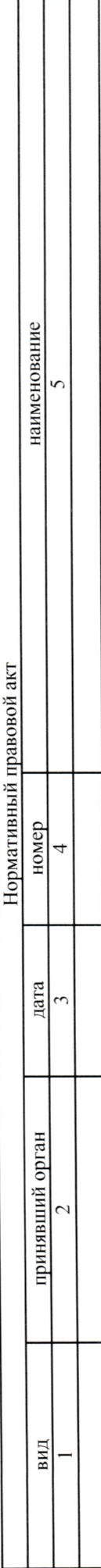

5. Порядок оказания государственной услуги

5.1. Нормативные правовые акты,

регулирующие порядок оказания государственной услуги:

Федеральный закон от 29.12.2012 № 273-ФЗ "Об образовании в Российской Федерации"

задания на оказание государственных услуг (выполнение работ) в отношении государственных учреждений Краснодарского края и финансового Постановление главы администрации (губернатора) Краснодарского края от 20.11.2015 № 1081 "О порядке формирования государственного обеспечения выполнения государственного задания"

(наименование, номер и дата нормативного правового акта)

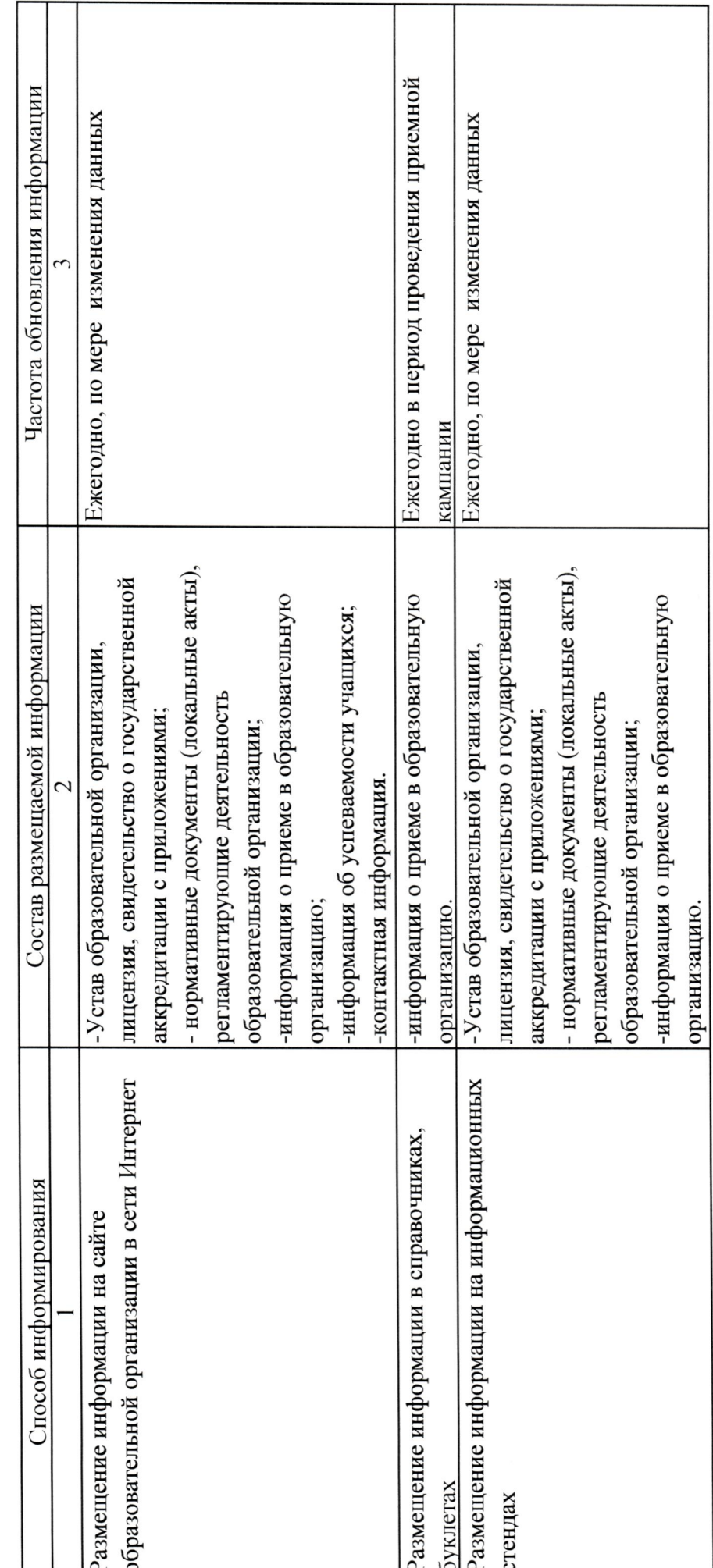

5.2. Порядок информирования потенциальных потребителей государственной услуги:

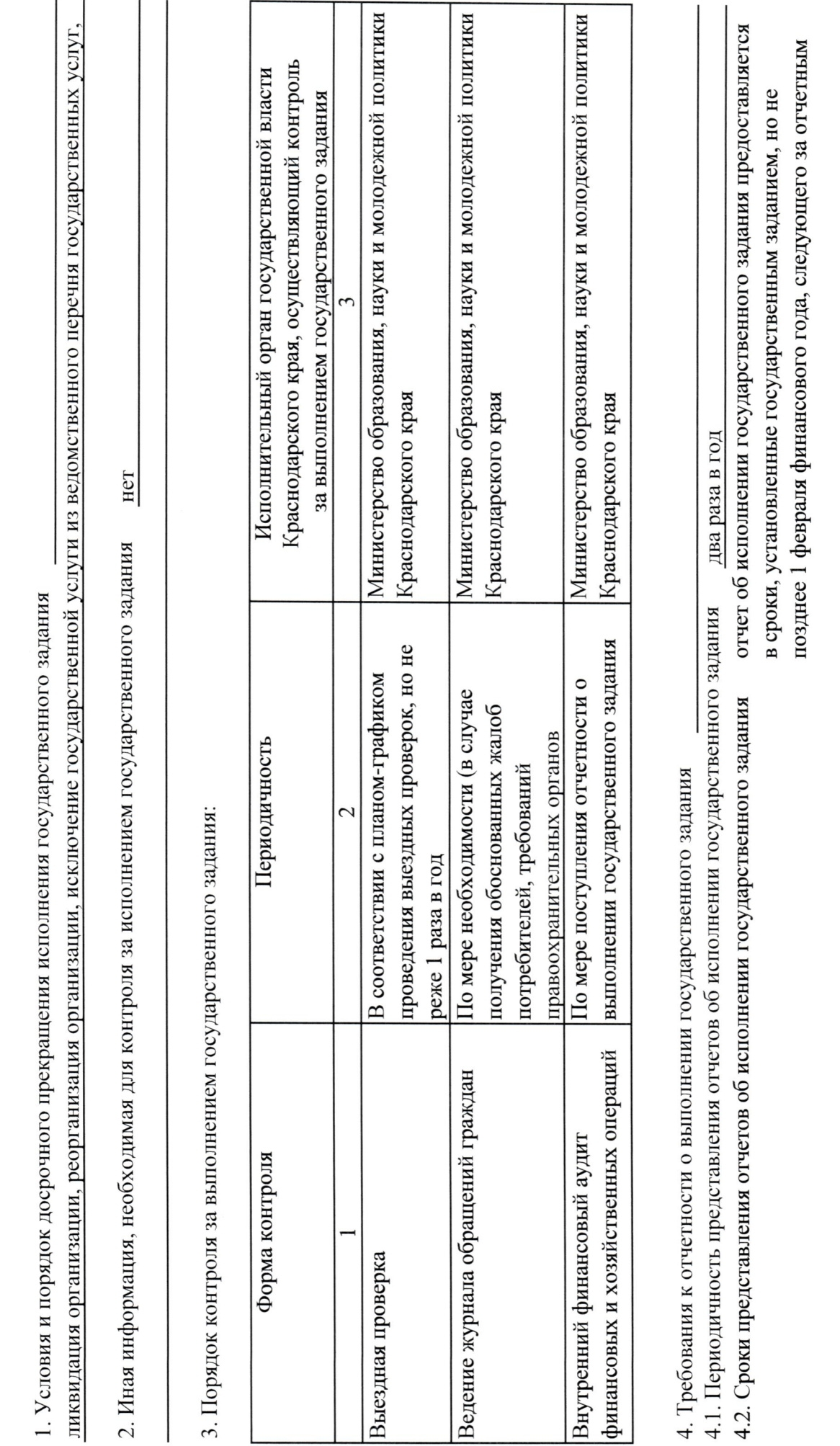

Часть 3. Прочие сведения о государственном задании

l.

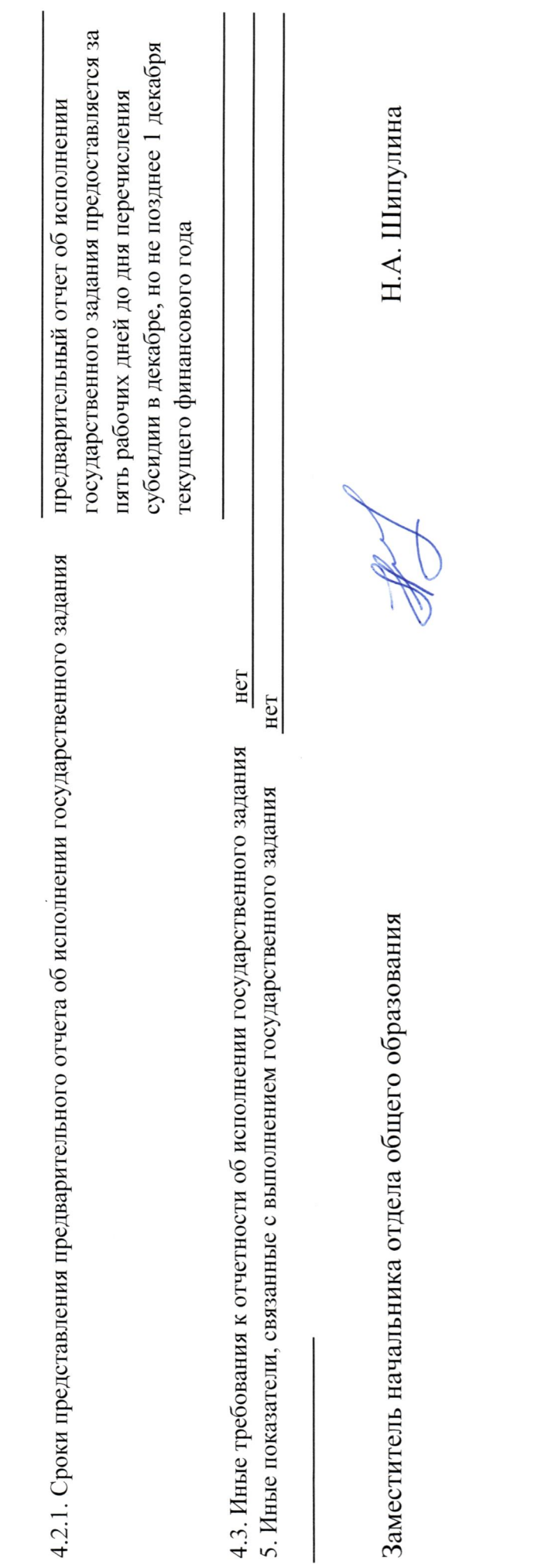